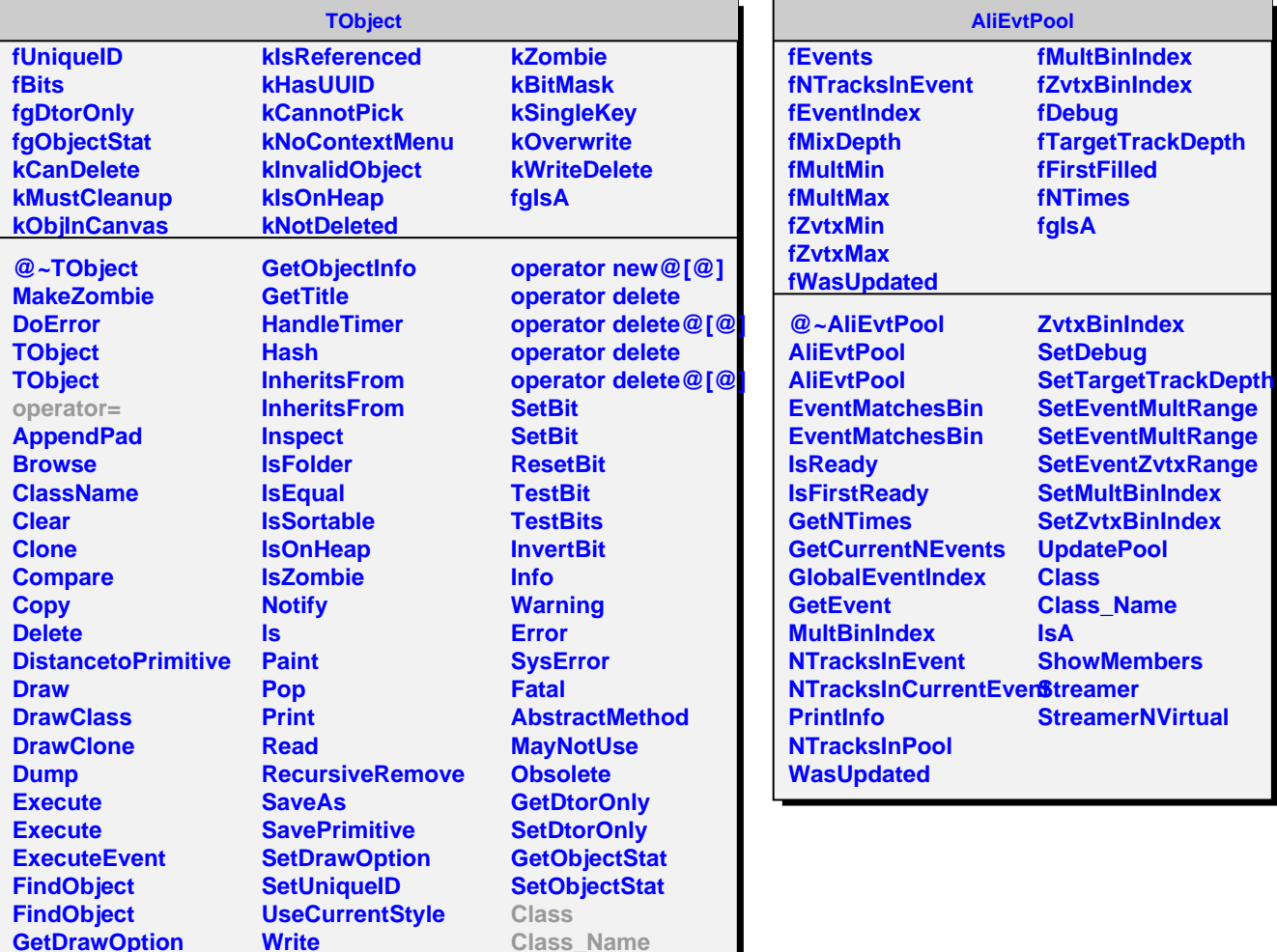

**Class\_Name**

**ShowMembers**

**IsA**

**GetDrawOption GetUniqueID GetName GetIconName GetOption**

**Write**

**operator new operator new@[@] operator new**